## **Administration système de Creo Parametric**

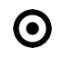

## **OBJECTIFS DE LA FORMATION PUBLIC VISÉ**

- Gérer les licences PTC
- Installer le serveur de licence
- Installer / désinstaller Creo Parametric
- Gérer le lancement de Creo Parametric
- Maintenir et surveiller Creo Parametric

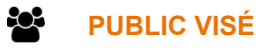

Cette formation est dédiée aux administrateurs systèmes (IT) et administrateurs de Creo Parametric (key-users)

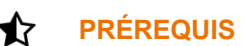

Disposer d'un environnement Windows et des droits administrateurs Windows

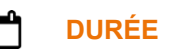

1 jour (7 heures)

## **DESCRIPTION**

- Découvrir le site PTC et l'eSupport
- Gérer son compte client
- Prendre connaissance et trouver les documents de référence
- Apprendre à gérer les licences PTC
- Installer le serveur de licence
- Installer PTC Creo Parametric
- Installer / désinstaller PTC Creo Parametric en mode silencieux
- Gérer le lancement de Creo Parametric
- Maintenir et surveiller PTC Creo Parametric

#### $\mathscr{D}$ **MODALITÉS PÉDAGOGIQUES**

Classe interactive : Découverte du module - Explications théoriques - Démonstrations - Exercices et observations

#### B) **MOYENS ET SUPPORTS PÉDAGOGIQUES**

Salle de formation équipée d'un écran numérique, d'un paperboard et d'une station de travail équipée par stagiaire avec un double écran.

Un support de cours numérique hébergé sur une plateforme LMS est à disposition du stagiaire.

# 7

## **MODALITÉS D'ÉVALUATION ET DE SUIVI**

Exercices d'application :

1 rue du Moulin Cassé / 44 340 Bouguenais - France

Tel.: +33(0)2 51 70 28 82 – Mail: contact@4cad.fr  $\overline{a}$  4CADGROUP.COM

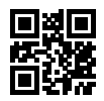

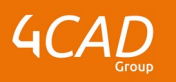

- Exercices à réaliser en autonomie.
- Corrigés par le formateur et restitués de façon collégiale.
- Capitalisation des questions-réponses.

À l'issue de la formation une attestation de stage et une fiche de présence journalière seront remises à chaque stagiaire certifiant sa présence pour la durée du stage. La mention des acquis résultera de la mise en œuvre d'une évaluation continue par le formateur.

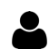

### **PROFIL DU / DES FORMATEURS**

Équipe Technique référencée. (CV du formateur fourni sur demande)

### ≗ **ASSISTANCE TECHNIQUE ET PÉDAGOGIQUE POUR ACCOMPAGNER LE BÉNÉFICAIRE DANS LE DÉROULEMENT DE SON PARCOURS**

Notre équipe est à votre disposition via l'adresse formation@4cad.fr pour vous accompagner et répondre à vos questions avant et pendant toute la durée de la formation.

1 rue du Moulin Cassé / 44 340 Bouguenais - France